## **Wyoming Department of Education Required Virtual Education Course Syllabus**

**BIG HORN COUNTY SCHOOL DISTSRICT #1**

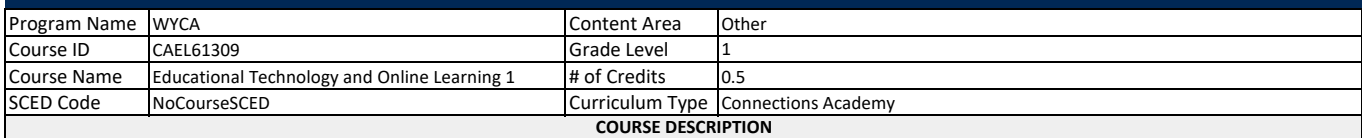

*In this course, students build on foundational skills while using software to draw, type, and format text, and create presentations to support academic skills. Students learn listening and organizational skills and set attainable learning goals. Students become responsible users of technology as they learn about Internet safety and appropriate online behavior.*

**WYOMING CONTENT AND PERFORMANCE STANDARDS**

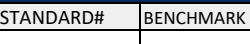

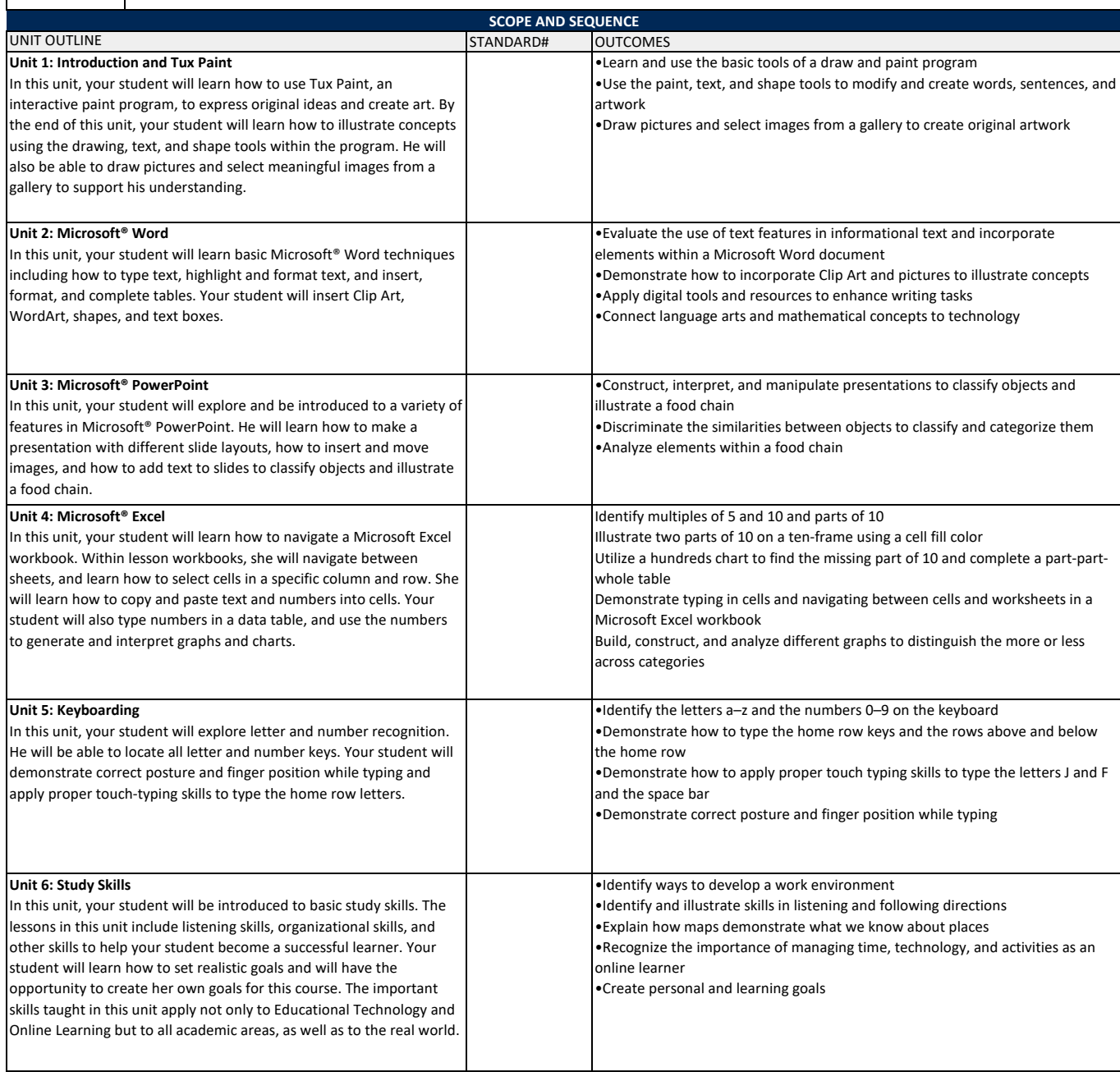

## **Unit 7: Internet Safety**

In this unit, your student will learn about Internet safety. The goal of the lessons in this unit is to educate your student on how to avoid dangerous, inappropriate, or unlawful online behavior. Your student will become aware of the dangers associated with the Internet by reading stories and scenarios, learning safety tips, and completing related activities.

•Demonstrate an understanding of Cyberspace as a community of real people •Identify the differences between offline and online bullying

•Discuss what a computer virus is, how a virus spreads, the damage a virus can cause, and virus prevention techniques

•Explain that there are strangers in the cyber community just as there are strangers in the physical community

•Identify and describe the basic danger of revealing personal information online